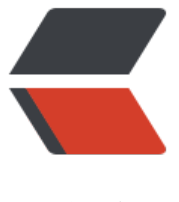

链滴

# solo 配置 ssl [证书](https://ld246.com)加 https 访问

作者: cuijianzhe

- 原文链接:https://ld246.com/article/1553566828754
- 来源网站:[链滴](https://ld246.com/member/cuijianzhe)
- 许可协议:[署名-相同方式共享 4.0 国际 \(CC BY-SA 4.0\)](https://ld246.com/article/1553566828754)

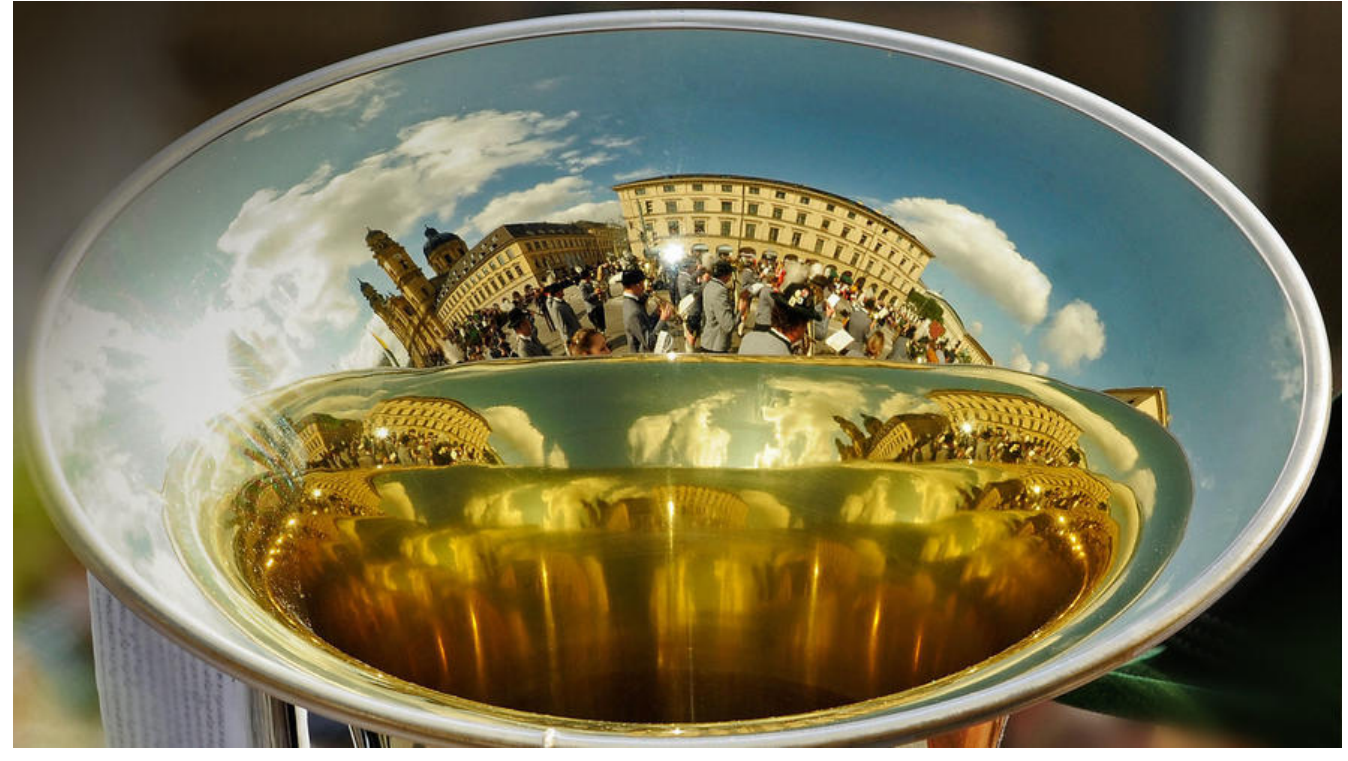

前几天申请了一个腾讯的SSL证书,打算弄在solo上面。

#### 基本信息

SVXI6SCP ID 备注名称 cuijianzhe 状态 已颁发 下载 证书类型 TrustAsia TLS RSA CA(1年) 通用名称 www.cjzshilong.cn 其他域名 cjzshilong.cn 提交时间 2019-03-23 14:37:15 到期时间 2020-03-22 20:00:00

#### 然后开始配置旅程:

先决条件nginx得先安装SSL模块,我这个后来在装的,还得安装openssl。

## **1. 登录服务器,使用openssl生成RSA密钥及证书**

#### 生成一个RSA秘钥:

[root@blog\_server ~]# openssl genrsa -des3 -out /usr/local/nginx/conf/2\_www.cjzshilong.cn. ey 1024

Generating RSA private key, 1024 bit long modulus

............................................++++++ .........++++++

e is 65537 (0x10001) Enter pass phrase for /usr/local/nginx/conf/2\_www.cjzshilong.cn.key: Verifying - Enter pass phrase for /usr/local/nginx/conf/2\_www.cjzshilong.cn.key: 139677890316192:error:28069065:lib(40):UI\_set\_result:result too small:ui\_lib.c:831:You must t pe in 4 to 1023 characters Enter pass phrase for /usr/local/nginx/conf/2\_www.cjzshilong.cn.key: Verifying - Enter pass phrase for /usr/local/nginx/conf/2\_www.cjzshilong.cn.key:

### 生成一个证书请求:

[root@blog\_server ~]# openssl req -new -key /usr/local/nginx/conf/2\_www.cjzshilong.cn.key out /usr/local/nginx/conf/www.cjzshilong.cn.csr

Enter pass phrase for /usr/local/nginx/conf/2\_www.cjzshilong.cn.key: You are about to be asked to enter information that will be incorporated into your certificate request. What you are about to enter is what is called a Distinguished Name or a DN. There are quite a few fields but you can leave some blank For some fields there will be a default value, If you enter '.', the field will be left blank. -----

Country Name (2 letter code) [XX]:CN State or Province Name (full name) []:beijing Locality Name (eg, city) [Default City]:Beijing Organization Name (eg, company) [Default Company Ltd]:Cuijianzhe Organizational Unit Name (eg, section) []:cuijianzhe Common Name (eg, your name or your server's hostname) []:www.cjzshilong.cn Email Address []:598941324@qq.com

Please enter the following 'extra' attributes to be sent with your certificate request A challenge password []: An optional company name []:

[root@blog\_server ~]# openssl rsa -in /usr/local/nginx/conf/2\_www.cjzshilong.cn.key -out /us /local/nginx/conf/2\_www.cjzshilong.cn.key

Enter pass phrase for /usr/local/nginx/conf/2\_www.cjzshilong.cn.key: writing RSA key

### 颁发证书:

[root@blog\_server ~]# openssl x509 -req -days 365 -in /usr/local/nginx/conf/www.cjzshilong. n.csr -signkey /usr/local/nginx/conf/2\_www.cjzshilong.cn.key -out /usr/local/nginx/conf/1\_w w.cjzshilong.cn\_bundle.crt

Signature ok subject=/C=CN/ST=beijing/L=Beijing/O=Cuijianzhe /OU=cuijianzhe /CN=www.cjzshilong.cn/ mailAddress=598941324@qq.com Getting Private key [root@blog\_server ~]#

## **2.访问一下:**

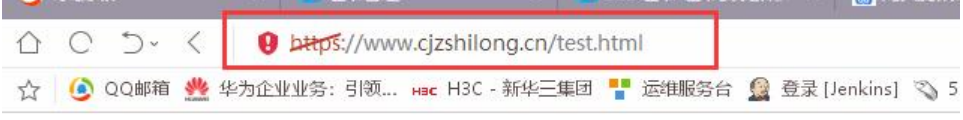

wocaonima